# **X86-64 Architecture Guide**

For the code-generation project, we shall expose you to a simplified version of the x86-64 platform.

## **Example**

Consider the following Decaf program:

```
class Program { 
     int foo(int x) { 
          return x + 3; 
     } 
     void main() { 
          int y; 
         y = foo(callout("get-int_035"));if (y == 15) {
             callout("printf_035", "Indeed! \'tis 15!\n\times");
          } else { 
             callout("printf_035", "What! d\n\alpha", y);
          } 
     } 
}
```
One compiled version of this program might look like this:

```
foo: 
    enter $0, $0 
    mov 16(%rbp), %rax 
    add $3, %rax 
    leave 
    ret 
     .globl main 
main: 
    enter $(8 * 3), $0 
    call get_int_035 
    push %rax 
    call foo
```

```
 add $8, %rsp 
   mov \text{*rax, -8}(\text{*rbp}) mov -8(%rbp), %r10 
    mov $15, %r11 
    cmp %r10, %r11 
    mov $0, %r11 
    mov $1, %r10 
    cmove %r10, %r11 
    mov %r11, -16(%rbp) 
    mov -16(%rbp), %r10 
    mov $1, %r11 
    cmp %r10, %r11 
    je .fifteen 
   push -8(krbp)
    push $.what 
    call printf_035 
    add $(2 * 8), %rsp 
    jmp .fifteen_done 
.fifteen: 
    push $.indeed 
    call printf_035 
    add $(1 * 8), %rsp 
.fifteen_done: 
    mov $0, %rax 
    leave 
    ret 
.indeed: 
    .string "Indeed, \'tis 15!\n" 
.what: 
    .string "What! %d\n"
```
We shall dissect this assembly listing carefully and relate it to the Decaf code. Note that this is not the only possible assembly of the program; it only serves as an illustration of some techniques you can use in this project phase.

```
foo: 
     enter $(8 * 0), $0 
     ...
```

```
 leave 
 ret
```
- This is the standard boilerplate code for a function definition. The first line creates a *label* which names the entry point of the function. The following enter instruction sets up the [stack frame.](#page-6-0) After the function is done with its actual work, the leave instruction restores the stack frame for the caller, and ret passes control back to the caller.
- Notice that one of the operands to enter is a static arithmetic expression. Such expressions are evaluated by the assembler and converted into constants in the final output.

```
 mov 16(%rbp), %rax 
add $3, %rax
```
- The purpose of \$foo\$ is to add 3 to its argument, and return the result. The arguments to a function are stored in its caller's frame, at positive quadword-aligned offsets from %rbp. The *k*-th argument is stored at location  $(8 + 8 k)(\text{*rbp})$ , so the mov instruction moves the value of the first argument into the %rax register. The next instruction increments the value in %rax by the literal or *immediate* value 3. Note that immediate values are always prefixed by a '\$'.
- According to the [calling convention,](#page-7-0) a function must place its return value in the  $z_{\text{max}}$  register, so foo has succeeded in returning  $x + 3$ .

```
 .globl main 
main: 
     enter $(8 * 3), $0 
     ... 
     mov $0, %rax 
     leave 
     ret
```
- The .globl main directive makes the symbol main accessible to modules other than this one. This is important, because the C run-time library, which we link against, expects to find a main procedure to call at program startup.
- The enter instruction allocates space for three quadwords on the stack: one for a local variable and two for arguments passed to functions.
- At the end of the procedure, we set %rax to 0 to indicate that the program has terminated successfully.

```
 call get_int_035 
 push %rax
```
- We call the get int 035 function, which reads an integer from standard input and returns it. The function takes no arguments.
- The integer is returned in  $z_{\text{max}}$ , and we push it on the stack to be used as an argument to foo. Notice that we have optimized somewhat here: another valid approach would have been to store the return value in a local variable, and then load it back from there to push it as an argument.

```
 call foo 
 add $8, %rsp 
 mov %rax, -8(%rbp)
```
- With the one argument we have already pushed on the stack, we call foo.
- Once foo returns, we need to clean up the stack by removing the arguments we pushed on to it earlier. Here, we increase %rsp; we could also have performed a pop instruction.
- Finally, we save the return value stored in  $\frac{1}{2}$  at temporary local variable. Local variables are stored at negative offsets from %rbp.

```
mov -8(<i></i><sup>8</sup><i>rbp</i>), <sup>8</sup><i>r10</i></sup>
 mov $15, %r11 
 cmp %r10, %r11 
 mov $0, %r11 
 mov $1, %r10 
 cmove %r10, %r11 
 mov %r11, -16(%rbp)
```
- This sequence demonstrates how a comparison operation might be implemented using only two registers and temporary storage. We begin by loading the values to compare, i.e., the return value of foo and the literal 15, into registers. This is necessary because the comparison instructions only work on register operands.
- Then, we perform the actual comparison using the cmp instruction. The result of the comparison is to change the internal flags register.
- Our aim is to store a boolean value—1 or 0—in a local variable as the result of this operation. To set this up, we place the two possible values, 1 and 0, in registers %r10 and %r11.
- Then we use the  $cmove$  instruction (read  $c$ -mov-e, or conditional move if equal) to decide whether our output value should be 0 or 1, based on the flags set by our previous comparison. The instruction puts the result in %r11.
- Finally, we store the boolean value from  $r11$  to a local variable at  $-$ 16(%rbp).

```
 mov -16(%rbp), %r10 
    mov $1, %r11 
    cmp %r10, %r11 
    je .fifteen 
    ... 
    jmp .fifteen_done 
.fifteen: 
    ...
```
.fifteen\_done:

- This is the standard linearized structure of a conditional statement. We compare a boolean variable to 1, and perform a  $ie$  (jump if equal) instruction which jumps to its target block if the comparison succeeded. If the comparison failed, je acts as a no-op.
- We mark the end of the target block with a label, and jump to it at the end of the fall-through block. Conventionally, such *local labels*, which do not define functions, are named starting with a period.

```
.indeed: 
     .string "Indeed, \'tis 15!\n" 
.what:
```

```
 .string "What! %d\n"
```
• These labels point to static strings defined in the program. They are used as arguments to functions.

# **Reference**

This handout only mentions a small subset of the rich possibilities provided by the x86-64 instruction set and architecture. For a more complete (but still readable) introduction, consult *[The AMD64 Architecture Programmer's Manual,](http://www.amd.com/us-en/assets/content_type/white_papers_and_tech_docs/24592.pdf) [Volume 1: Application Programming](http://www.amd.com/us-en/assets/content_type/white_papers_and_tech_docs/24592.pdf)*.

#### **Registers**

In the assembly syntax accepted by gcc, register names are always prefixed with %. For the first part of the project, we shall use only five of the x86-64's sixteen general-purpose registers. All of these registers are 64 bits wide.

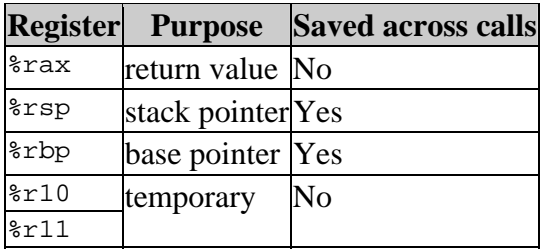

#### **Instruction Set**

Each mnemonic opcode presented here represents a family of instructions. Within each family, there are variants which take different argument types (registers, immediate values, or memory addresses) and/or argument sizes (byte, word, double-word, or quad-word). The former can be distinguished from the prefixes of the arguments, and the latter by an optional one-letter suffix on the mnemonic.

For example, a mov instruction which sets the value of the 64-bit %rax register to the immediate value 3 can be written as

movq \$3, %rax

Immediate operands are always prefixed by \$. Un-prefixed operands are treated as memory addresses, and should be avoided since they are confusing.

For instructions which modify one of their operands, the operand which is modified appears second. This differs from the convention used by Microsoft's and Borland's assemblers, which are commonly used on DOS and Windows.

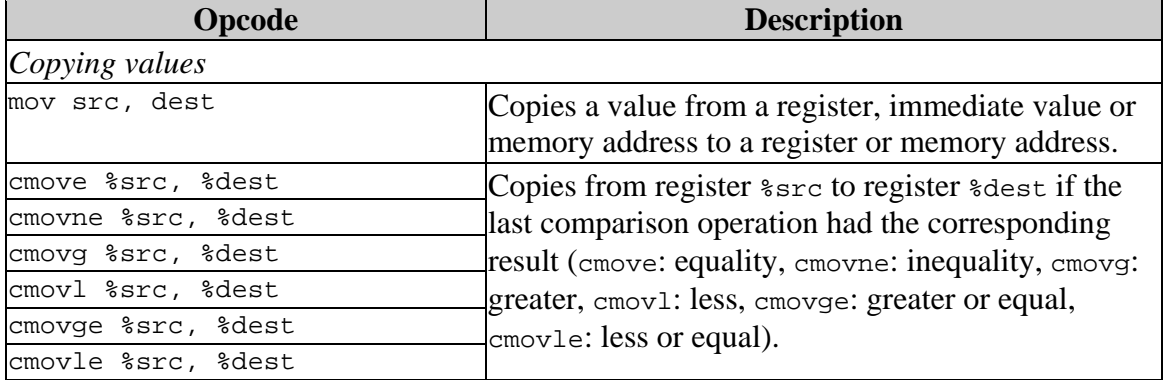

<span id="page-6-0"></span>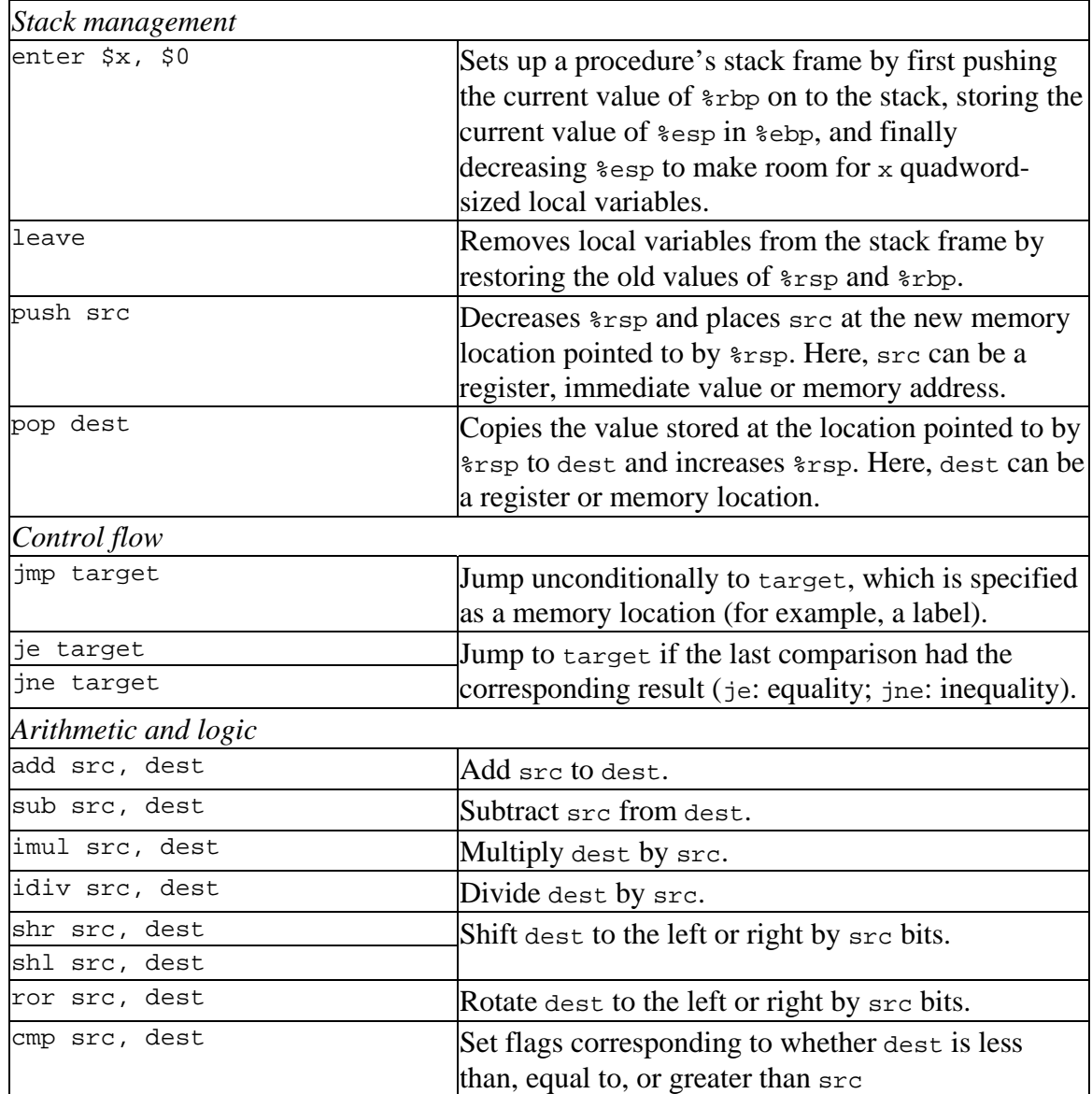

### **Stack Organization**

Global and local variables are stored on the stack, a region of memory that is typically addressed by offsets from the registers %rbp and %rsp. Each procedure call results in the creation of a *stack frame* where the procedure can store local variables and temporary intermediate values for that invocation. The stack is organized as follows:

<span id="page-7-0"></span>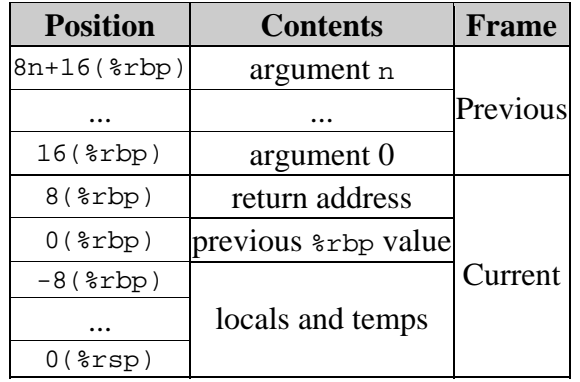

#### **Calling Convention**

The caller pushes arguments on to the stack in reverse order. Finally, it pushes the return address and transfers control to the callee. The callee places its return value in %rax and is responsible for cleaning up its local variables as well as for removing the return address from the stack. It is *not* responsible for removing the arguments.

The call, enter, leave and ret instructions make it easy to follow this calling convention.

The standard calling convention used by C programs under Linux on x86-64 is a little different; see *[System V Application Binary Interface—AMD64 Architecture](http://www.x86-64.org/documentation/abi.pdf)  [Processor Supplement](http://www.x86-64.org/documentation/abi.pdf)* for details. Specifically, it optimizes calls by passing the first few arguments in registers instead of on the stack. As a result, your program cannot directly call out to arbitrary C procedures yet. Instead, we have provided two functions, printf\_035 and get\_int\_035, which have been specifically adapted to this simplified convention.

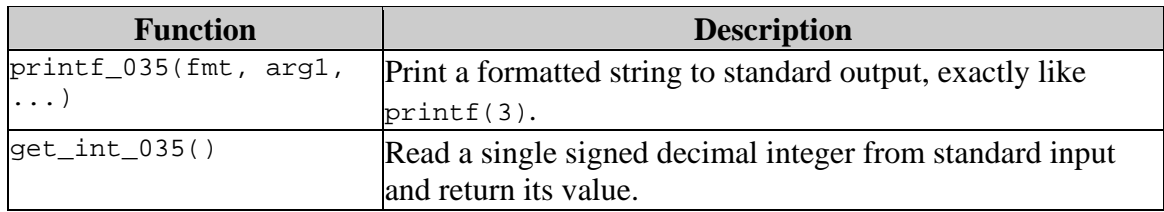